Para esto, se utilizará la herramienta DMAIC para desarrollar el proceso de este. En la etapa de definir, se estará realizando un SIPOC según mencionado anteriormente, para ir conociendo parte del proceso. Por otra parte, también se estará añadiendo el VOC (Voz del Cliente) para conocer los requisitos por parte del manejador de materiales de lo que sería un área de trabajo ideal para él. De esta manera, se escucha la opinión del empleado, involucrándolo en la creación de su propia área de trabajo. En la fase de medir, se estará realizando un diagrama de spaghetti para medir la distancia que recorre el manejador de materiales a la hora de distribuir los materiales o componentes en el área de producción y manufactura. Siguiendo con la fase de análisis, se materializó el área del manejador de materiales con cartones, mejor conocido como "cardboard"; esto, con el fin de tener una visualización con respecto a lo que será más adelante el área. Durante la construcción de las mesas se tuvo en cuenta la posición de los materiales de trabajo del manejador de materiales aplicando las herramientas de 5's. Para la fase de mejora, se estará realizando nuevamente el diagrama de "spaghetti", para ver si el establecimiento de un área en específico de manejador de materiales hará un efecto positivo para éste. Por último, en la fase de control , OPEX revisará que no haya que realizar ningún cambio en el área o que haya que hacer alguna modificación. Una vez esto sea confirmado, se hablará con la gerencia para comunicarle el plan de mejoras y que se pueda escoger una fecha para hacer los cambios necesarios.

#### **FASE 1: DEFINE**

## **Voz del Cliente**

Para la creación del área de manejo de materiales, se decidió entrevistar al manejador de materiales el 22 de diciembre de 2022 con respecto a cómo sería un área ideal de trabajo. La misma, tuvo una duración de alrededor de 15 minutos en donde el empleado pudo decir cuáles serían esas cosas que harían que su área de trabajo fuera la ideal. Sus requisitos fueron:

- a) La mesa de trabajo debe tener el área libre, por lo tanto, el teclado y el monitor no deben estar en dicha mesa.
- b) Un teléfono inalámbrico, para evitar interrupciones de terceros.
- c) Un "scanner" inalámbrico.
- d) Dos monitores para poder tener acceso a dos programas simultáneamente.
- e) Una balanza para los componentes (tolerancia de 0.5 lbs)
- f) Una palita antiestática.
- g) Las mesas deben poder subir y bajar. Esto con el propósito de la ergonomía. (tolerancia de la mesa 23.6 pulgadas - 40.0 pulgadas)

### **Tabla 1**

#### **Actual Proceso del Manejador de Materiales**

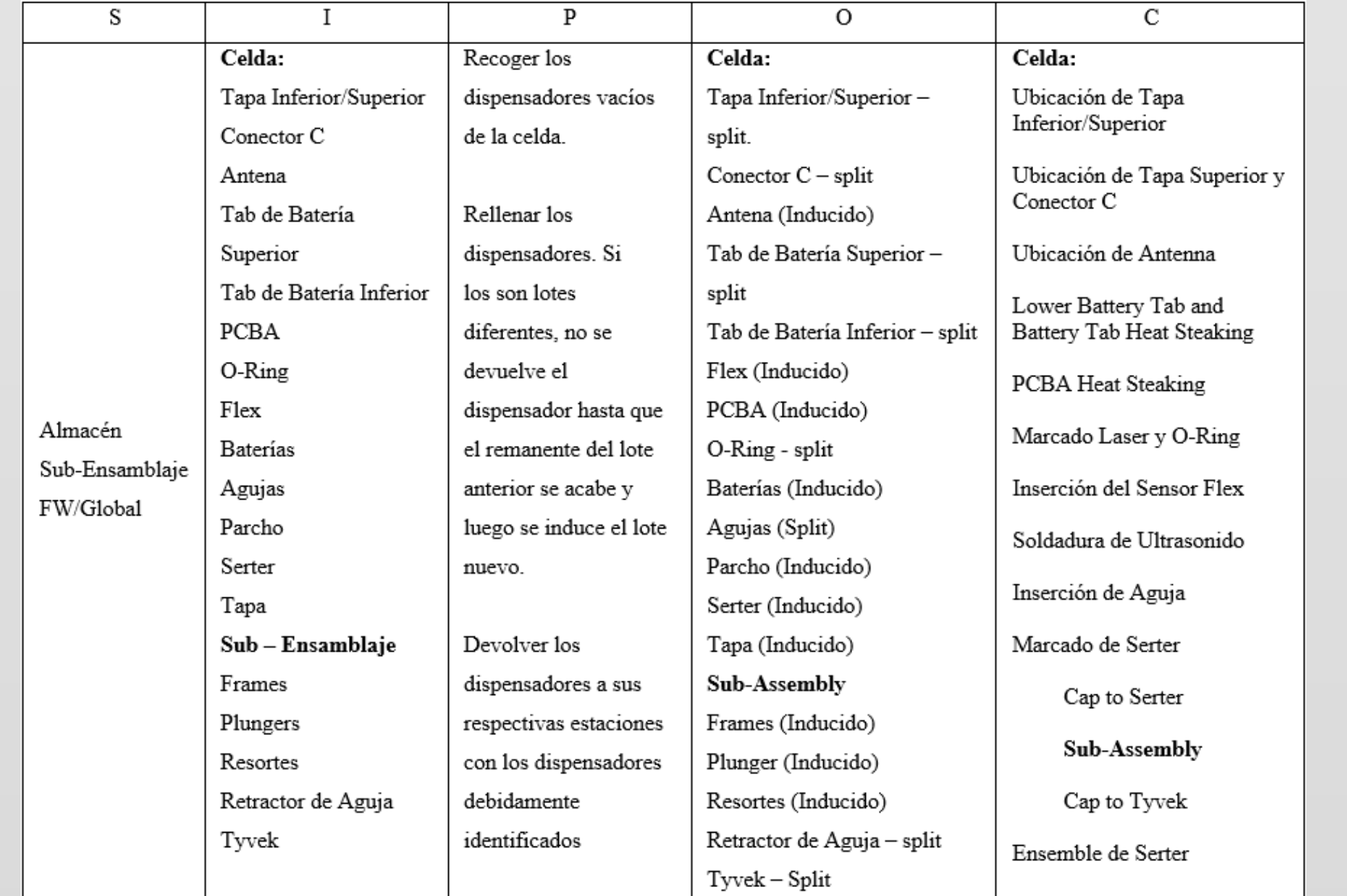

#### **FASE 2: MEDICION**

Como parte del proceso, OPEX proveyó el área donde será establecido el lugar de trabajo del manejador de materiales. Para preparar dicha área, se realizaron prototipos de mesas con "cardboard" y tubos de PVC con medidas específicas dadas por OPEX**.** Como parte del proceso, OPEX proveyó el área donde será establecido el lugar de trabajo del manejador de materiales.

Por otra parte, para esta fase, también se realizó un diagrama de spaghetti el cual muestra el área que recorre el manejador de materiales para distribuir y almacenar los componentes nuevos que llegan al cuarto limpio.

Para esta fase, se realizará un 5's para reorganizar el cuarto limpio de manera beneficiosa para el manejador de materiales. Se estará utilizando el área que OPEX identificó como el lugar en el que se establecerá el área del manejador de materiales. Como se puede observar en la siguiente figura 6, algunas de las jaulas que estaban dispersas alrededor del cuarto, fueron movidas detrás de las mesas de los manejadores de materiales.

En este diagrama, también se integró la mesa de la balanza. Luego de realizar el 5's para la mejora de distribución de materiales, se espera que haya una mejora eficaz a la hora de que el manejador de materiales distribuya y almacene los materiales.

#### **FASE 4: MEJORA**

Como parte del proceso de mejora. Luego de realizar los cambios con la herramienta de 5's para reorganizar el cuarto limpio, se realiza otro diagrama spaghetti para verificar si en efecto, dichas modificaciones son o serán efectivas en la distribución y almacenamiento de los materiales. En la siguiente figura se podrá observar el nuevo recorrido del manejador de materiales luego de haberse realizado el cambio.

En la figura 7, se puede observar la diferencia con respecto a la figura 5 en la fase de medición. En la figura 5, el manejador de materiales tenía que recorrer el cuarto limpio entero debido a que las jaulas estaban distribuidas en diferentes lugares de éste. Sin embargo, luego de haberse realizado el 5's en el área de trabajo y haberse establecido un área fija para el manejador de materiales, el área que éste recorre es mucho menor y más directa con respecto a cuando los materiales salen del área de "pass through" para ir a su respectiva área de almacenamiento. Por lo tanto, se entiende que la realización del 5's en el cuarto limpio para reorganizar las jaulas de almacenamiento y preparar el área del manejador de materiales, se hizo de manera efectiva.

6. [6] J. R. Ocampo & A. E. Pavón, Integrando la Metodología DMAIC de Seis Sigma con la Simulación de Eventos Discretos en Flexsim, 23-27 de Julio de 2012. [En línea]. Disponible: https://d1wqtxts1xzle7.cloudfront.net/30038 413/RP147-

#### **FASE 5: CONTROL**

En el último paso, la fase de control, al observar la figura 7 se comprobó que el cambio que se realizó haciendo el 5's fue efectivo. Como método de control, mensualmente OPEX deberá bajar al área del manejador de materiales para realizar la continuidad de mejora. Como parte del proceso, se pueden hacer las siguientes cosas: auditoría de 5's y reuniones con los manejadores de materiales para conocer sus recomendaciones o hacer un sistema de escalamiento.

Por último, se hablará con la gerencia para que estos busquen el momento idóneo para realizar dichos cambios en el cuarto limpio y se pueda crear oficialmente el área de los manejadores de materiales.

# **Abstracto**

# **Conclusión**

En la actualidad, el área de manufactura de cierta compañía no cuenta con un área de reabastecimiento de materiales. Lo que representa que el manejador de materiales tenga que recorrer más área de la normal para poder cumplir con el reabastecimiento de materiales en el área de producción. Se estuvo colaborando con el grupo de Excelencia Operacional para poder crear un lugar de trabajo adecuado para los manejadores de materiales. Para esto, se realizó un diagrama de spaghetti y un 5's, entre otras actividades, siguiendo los pasos de la metodología Lean en representación de como quedaría dicha área. Se realizó un "cardboard" para tener ayuda visual sobre las mesas de trabajo del manejador de materiales. Como parte de esta investigación, se recomienda que los empleados tengan el debido conocimiento en la solución de problemas para mantener un proceso de mejora continuo en el lugar de trabajo.

Palabras Claves - Lean, Manejador de Materiales, 5's, Diagrama Spaghetti

## **Referencias**

El área del manejador de materiales dentro del área de manufactura es importante, Debido a que esto ayuda a que la dicha área cuente con un flujo de materiales continuo el cual evita que diversas situaciones en el área de producción. Alguna de estas situaciones puede ser, falta de materiales, material mezclado o fuera de lugar o pérdida de tiempo por la espera de materiales. Todas estas situaciones traen consigo perdida de dinero, estructuración y estandarización en un lugar de trabajo.

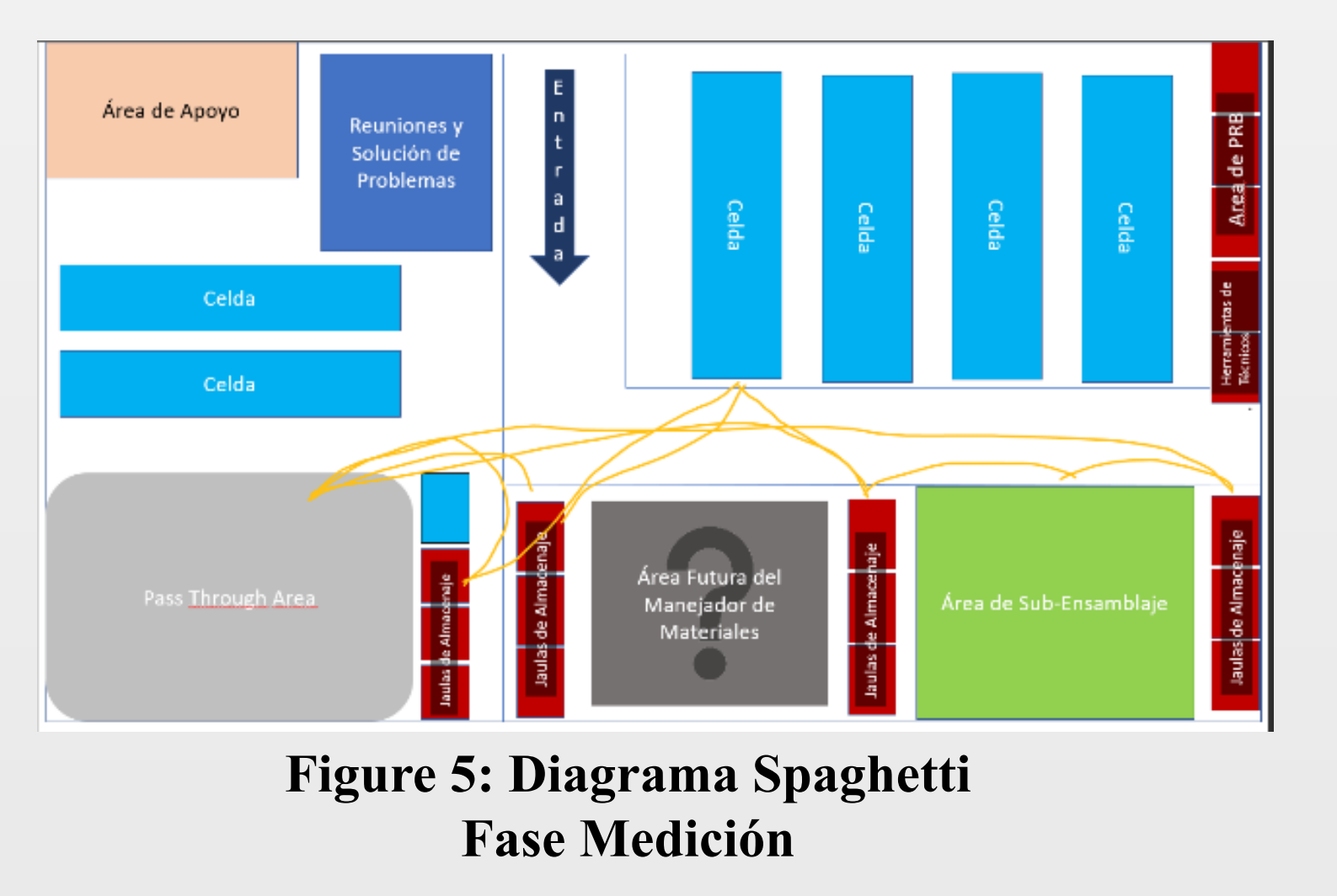

**FASE 3: ANALIZAR**

Una vez, tengamos el área de manejador de materiales establecida dicho operador tendrá un área dedicada para poder realizar su trabajo de forma eficiente. Es necesario, que los próximos manejadores de materiales, conozcan de las herramientas de 5's o solución de problemas para que puedan mantener un proceso de mejora continuo cada que sea necesario en su área de

trabajo.

- 
- 
- 
- 
- 
- 
- 
- 
- 
- 
- 
- 
- 
- 
- 
- 
- 

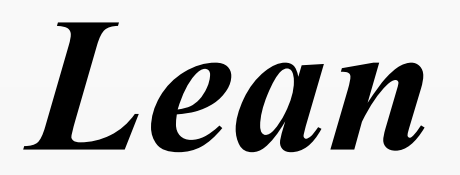

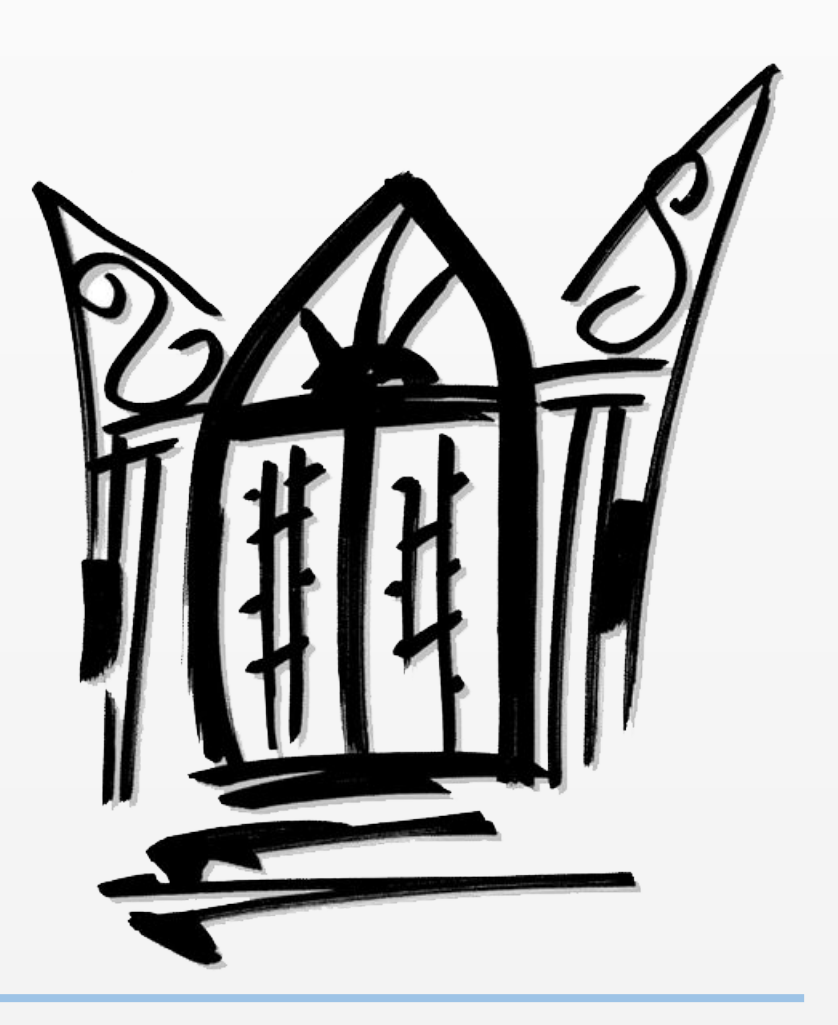

# **Desarrollo del Problema**

Actualmente, el área del nuevo producto no cuenta con un área de reabastecimiento de material. Esto provoca que el manejador de materiales tarde más de lo esperado en reabastecer la línea de manufactura o encontrando los componentes teniendo que caminar más de lo debido. Lo que a la larga puede ocasionar fatiga.

El objetivo es crear un área específica para los manejadores de materiales, en la cual tengan su mesa y componentes de producción cerca para evitar la fatiga y que no tengan que caminar excesivamente por el área de manufactura. Creando un área dedicada a los manejadores de materiales, teniendo un área estandarizada utilizando la metodología Lean. se estará utilizando el diagrama "spaghetti" para ver el desplazamiento actual versus el que tendrá luego de realizar la mejora. Todo esto mejorará el tiempo de respuesta y de completar la operación; de igual forma aumentando la productividad en la realización de las tareas.

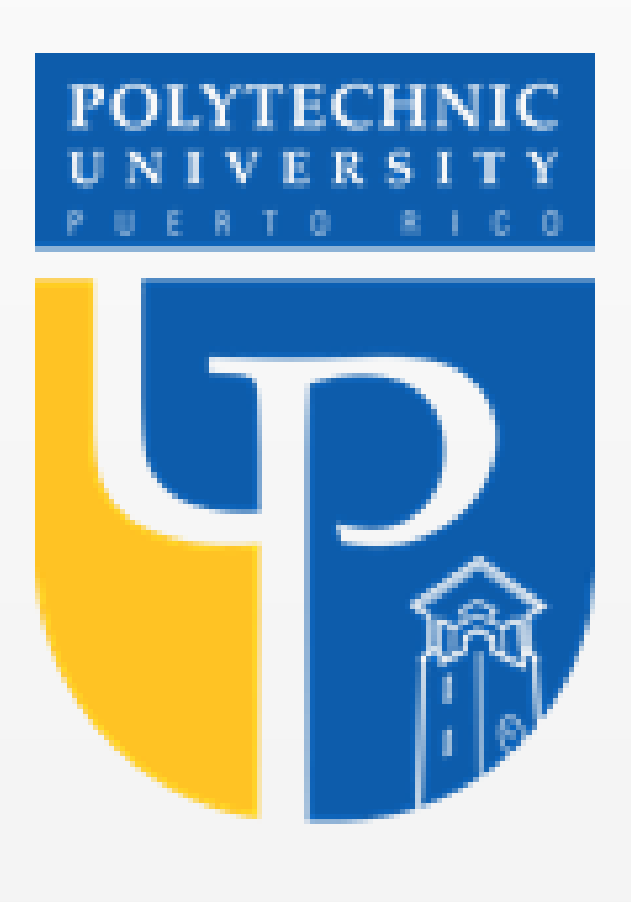

# *Diseño del Área del Manejador de Materiales Utilizando la Metodología Lean*

*Autor: Rose M. Medina Arroyo Mentor: Rafael A. Nieves-Castro, PharmD Departamento de Ingeniería Industrial y Sistemas*

> 1. [1] R. Sheldon & B. Cole, Replenishment, Mayo, 2022. [En línea]. Disponible: https://www.techtarget.com/searcherp/ definition/replenishment.

> 2. [2] I. Andreu, ¿Lean Manufacturing: qué es y cuáles son sus principios?, 15 de Julio de 2021. [En línea]. Disponible: https://www.apd.es/leanmanufacturing-que-es/.

> 3. [3] Eurofins, ¿En qué consiste el método de las 5?, 25 de abril de 2020. [En línea]. Disponible: https://envira.es/es/en-que-consiste-el-metodo-de-las-5/.

> 4. [4] J. Marmolejo. Los 8 tipos de desperdicios Lean Manufacturing, 2022. [En línea]. Disponible: https://spcgroup.com.mx/los-8-tipos-de-desperdicioslean-manufacturing/.

> 5. [5] Borja, Los 8 Desperdicios del Sistema de Producción de Toyota (TPS), 18 de septiembre de 2017. [En línea]. Disponible: https://arrizabalagauriarte.com/los-8-desperdi cios-del-sistema-deproduccion-de-toyota-tps/.

libre.pdf?1390878714=&response-content-dis

position=inline%3B+filename%3DIntegrando\_la\_Metodologia\_DMAIC\_de \_Seis.pdf&Expires=1675986685&Signature=GXe8iDOHdvy~L350omxPiQ VsSmt~fWqvJW~~kBDyqOPHuP940J532o1O6jTzEhM52EUbbZjMdpkWJ JlIdy7geXvodhvO93ClshdOSy9tihil7A~nHLU4oHCkH0Nr47czG8RJzsu0o U0LCgoaPfiCIosABXCIAghK6XnkgqiW3MDnGVV~Y2cUkFuFH84uLbT u98C437MBOUujGj9vmwwokRsG0hyB0LR3WoS1AHYL8Oz32rA3yixnO pDK8IKKdK8x8~HhqBRom5oPMQpsG3wUXWWwwoKE1MuABf3max U1ZPtATqL1y8AfJSHganhTuBmy0nbZRsB8Llp9nZBd4Q\_\_&KeyPairId= APKAJLOHF5GGSLRBV4ZA.

7. [7] J. Sánchez Galán, Gestión de la Calidad Total, 4 de septiembre de 2017. [En línea]. Disponible: https://economipedia.com/definiciones/gestion-lacalidad-total.html.

8. [8] Real Academia Española, PVC. [En línea]. Disponible: https://dle.rae.es/PVC.

# **Metodología**

# **Resultados y Discusiones**

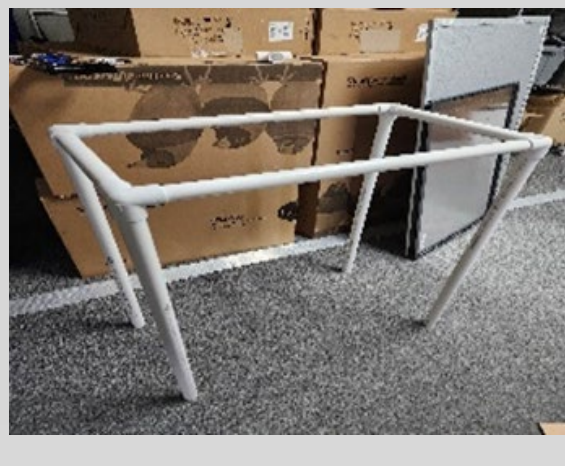

**Figure 1: Preparación de las Mesas**

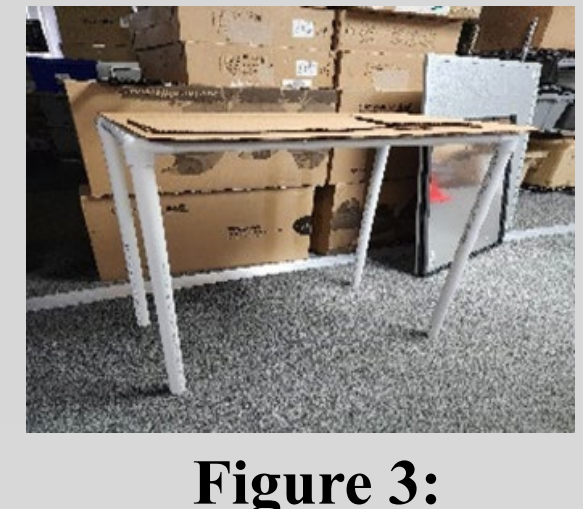

**Preparación de las Mesas**

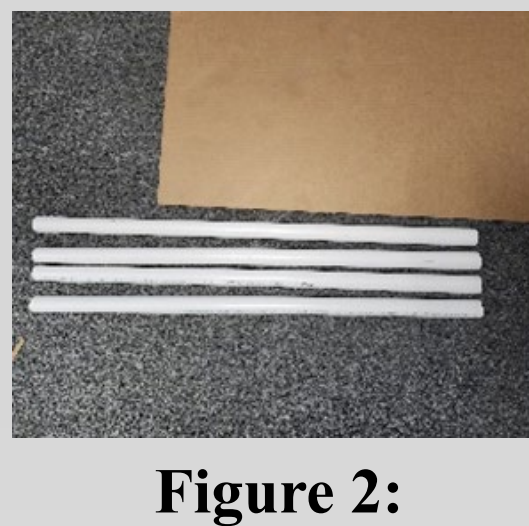

**Preparación de las Mesas**

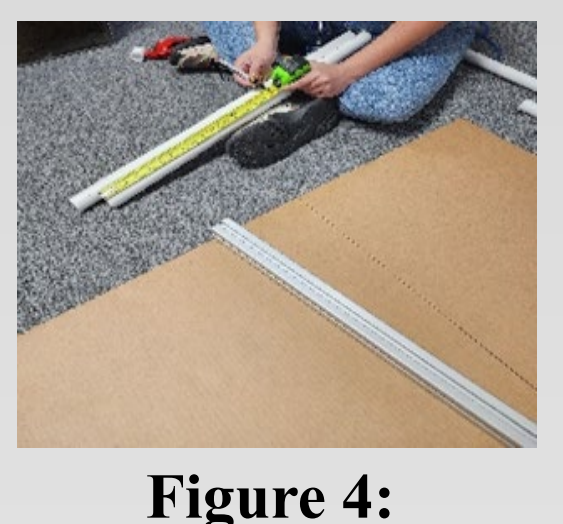

**Preparación de las Mesas**

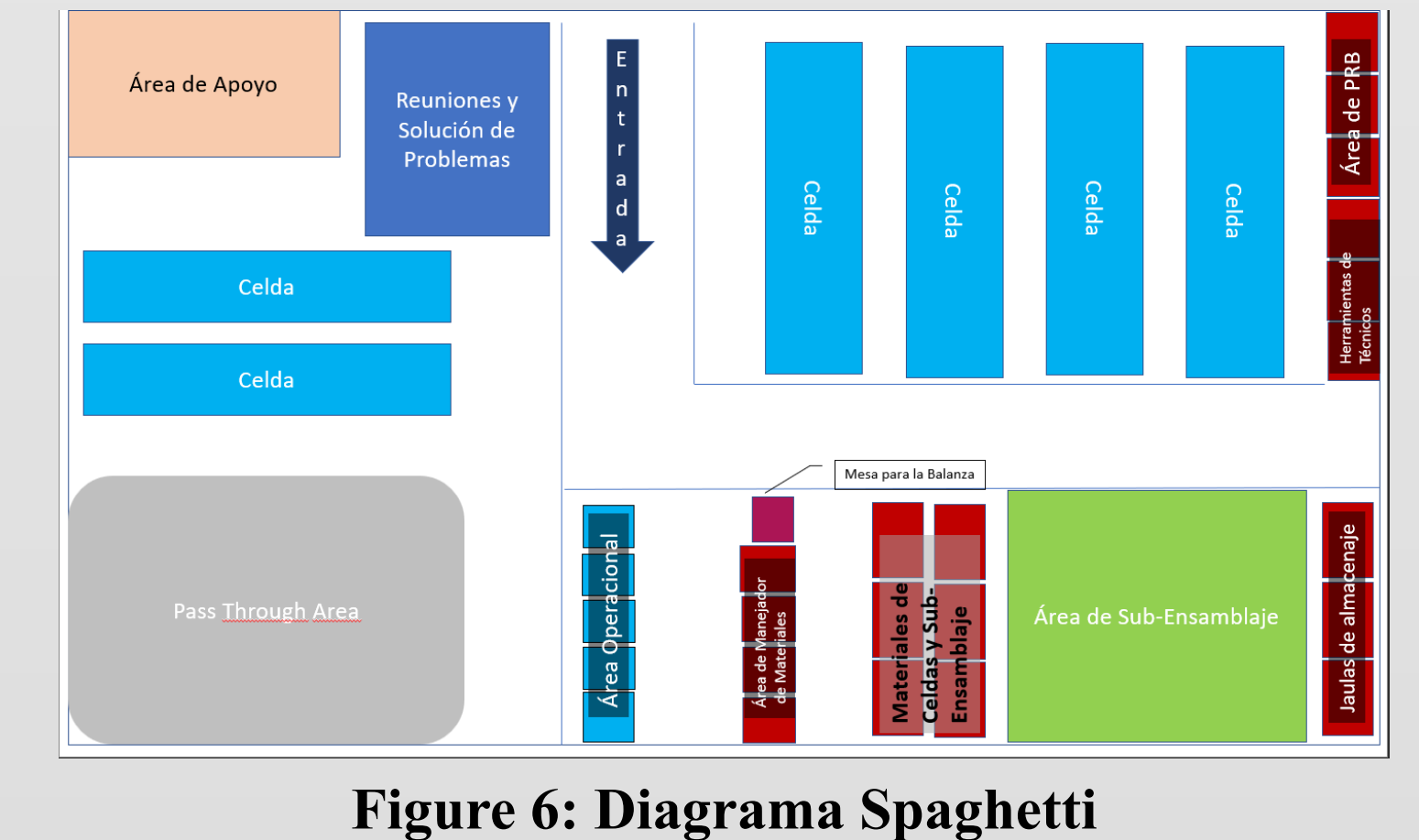

**Fase Analizar**

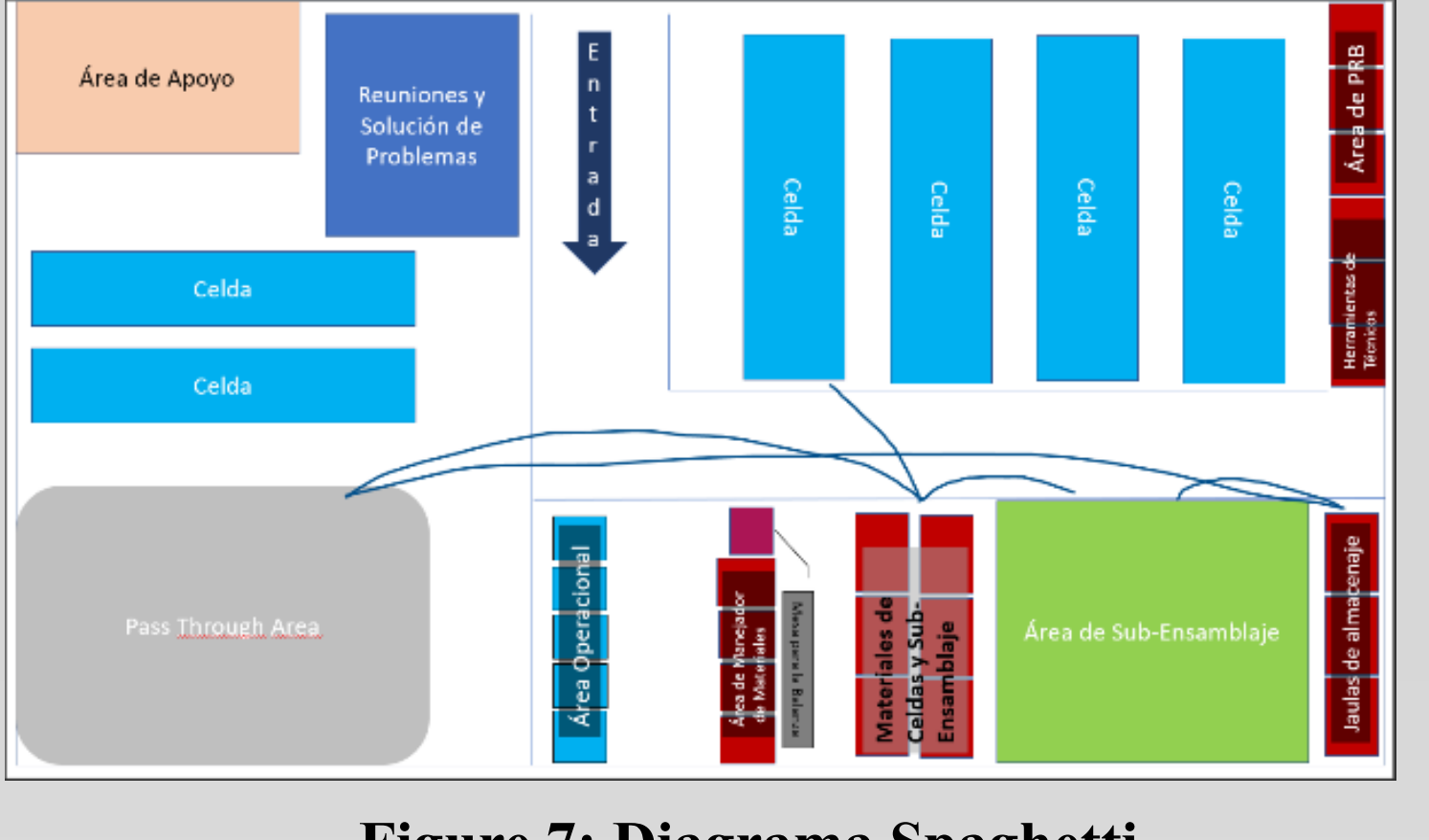

**Figure 7: Diagrama Spaghetti Fase**